#### **SPINAL DECOMPRESSION LSO**

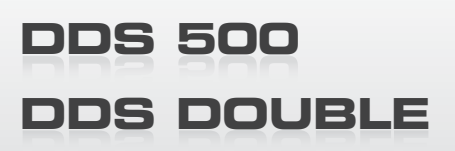

# **DOCUMENTATION WORKSHEET**

*Patient: Date of Fitting: Provider: Location of Fitting: Doctor: Duration of Fitting: Fitter: Follow-up Date:*

**THE DDS 500 OR THE DDS DOUBLE IS A PREFABRICATED ORTHOSIS AND IT ALLOWS CUSTOMIZATION TO FIT AN INDIVIDIUAL PATIENT. FITTING AND ASSEMBLY IS TO BE PERFORMED BY A QUALIFIED PROFESSIONAL. FOLLOW THESE STEPS TO CUSTOMIZE & KEEP THIS RECORD IN THE PATIENT'S FILE.**

#### **TOOLS NEEDED :** *HEAT GUN, HEAT RESISTANT GLOVES, TAPE MEASURE*

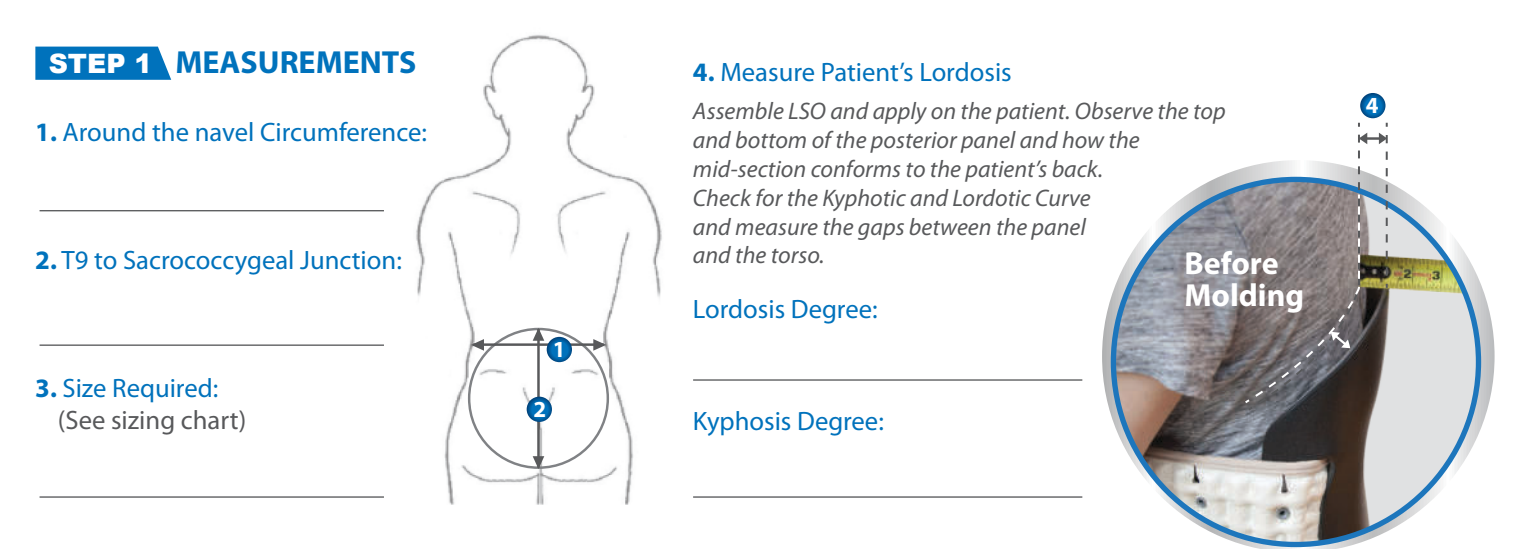

# STEP 2 **CUSTOMIZE POSTERIOR PANEL TO ANATOMY**

Detach the Rear Panel from the Soft Brace. Never apply the heat gun while the Brace is attached to the panels.

- **1.** On a heat-resistant surface and in a well-ventilated area, apply heat to the midsection of the panel for approximately 90 seconds or until the material becomes pliable. Once pliability is achieved, using both hands, mold the midsection to the lordosis degree measured on the goniometer.
- **2.** Apply heat to the top section of the Panel approximately 2-3 inches from the top. Once pliability is achieved, using both hands, bend the Frame at the very top to obtain the necessary degree of modification required.
- **3.** Observe the edge pressure and width distance on sides and bottom of the posterior panel and how it conforms to the patient's torso. Bend frame outward or inward on lateral sides and make additional modifications if necessary.
- **4.** Repeat steps as necessary

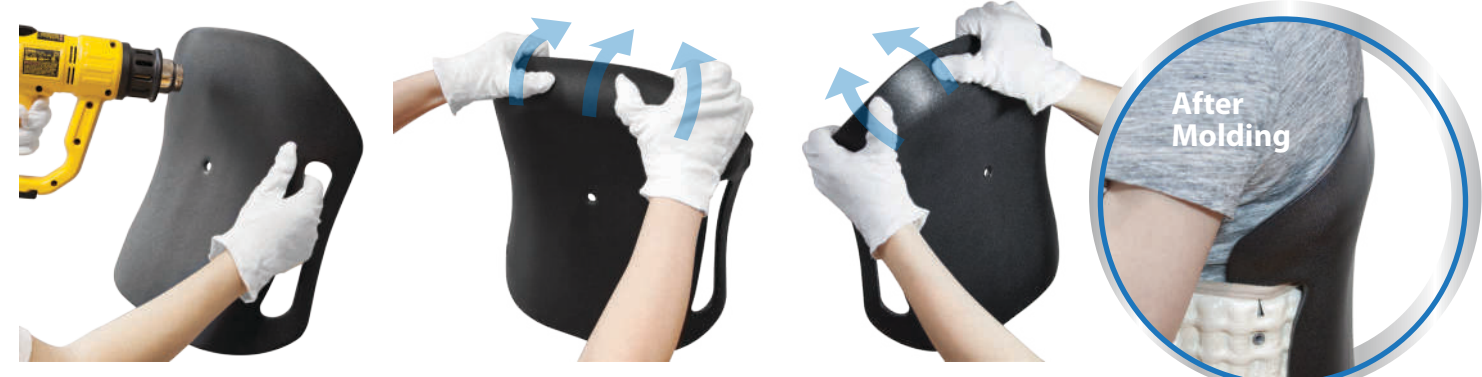

*\*Allow the Panel to cool and then repeat steps as necessary.*

*TIME SPENT:* 

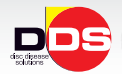

# STEP 3 **CUSTOMIZE ANTERIOR PANEL TO ANATOMY**

Detach the Front Panel from the Soft Brace. On a heat-resistant surface and in a well ventilated area, apply heat to the panel for approximately 90 seconds or until the material becomes pliable. Once pliability is achieved, using both hands, bend the Frame to obtain the necessary modification required. The anterior panel can be shaped flatter or more curved to best fit the shape of the patient's abdomen and to reduce pinching of the skin.

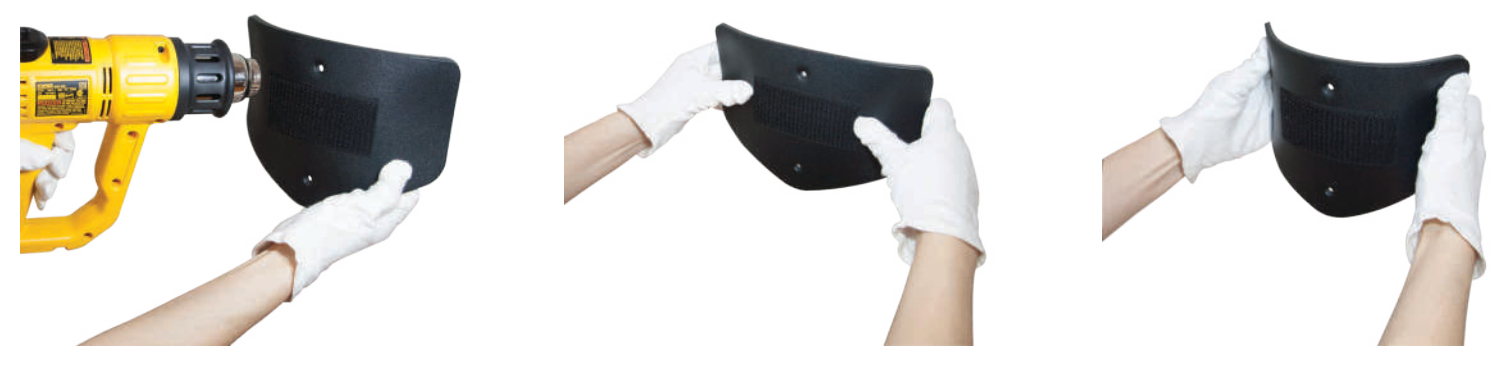

#### *TIME SPENT:*

# STEP 4 **CUSTOMIZE FITTING**

- Proper positioning of the brace. DDS Logo Patch is upright, centered with body and positioned over the most protruding part of the abdomen or navel. Position the brace right above the iliac crest and underneath the lowest ribs.
- $\Box$  Adjust the posterior panel up or down and right or left to ensure the panel is centered with the patients back and between the Sacrococygeal Junction and the T-9 vertebrace.
- Adjust the anterior panel so that it is centered on the patient's abdomen.
- Determine if the patient needs the optional 8" extension panel. Secure Velcro closures, ensure brace is comfortable and form tting.

#### *TIME SPENT:*

## STEP 5 **PATIENT EDUCATION**

- □ Instruct the patient to read the entire USER MANUAL provided with each brace.
- $\Box$  Educate patient to use the recommended AIR PRESSURE and how to use various AIR pressure for different activities.
- Demonstrate the optional Extension Air Hose. Provides easy access to attach the Hand Pump to the air valve. Recommended for patients with Arthritis in hands.
- $\Box$  Discuss proper care and fitting for the brace.
- $\Box$  Discuss how to wash the brace.

# *TIME SPENT***:**

 **TOTAL TIME TO CUSTOMIZE BRACE:**

#### **ADDITIONAL NOTES**

### **CONSULTATION COMPLETION**

I do hereby signify that the proper fitting and function of the DDS 500 or DDS Double has been demonstrated to the individual listed above on the date indicated.

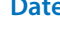

**Date: Fitter Sign: Patient Signature:**

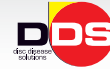

USER MANUAL